# **QUE FAIRE EN CAS** DE CYBERATTAQUE ?

**Déconnectez du réseau** tous les ordinateurs infectés, ainsi que les disques externes et autres terminaux<br>reliés.

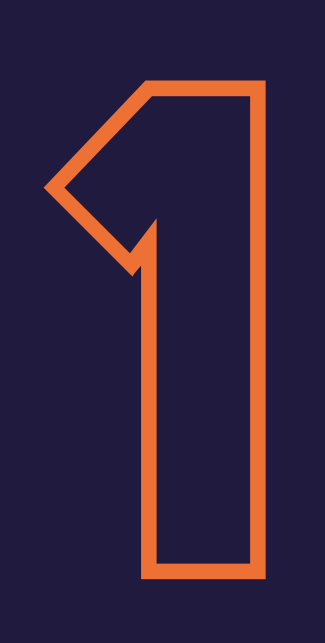

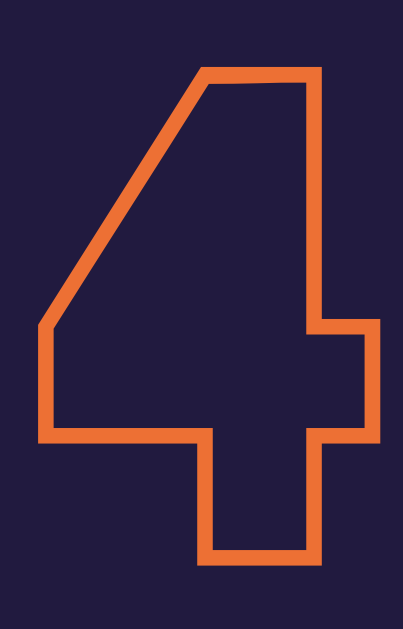

**Contactez des prestataires externes expérimentés en neutralisation des attaques informatiques.** Vous pouvez faire appel à **votre assurance.** L'ANSSI propose également **2 Contactez des prestataires exter<br>
expérimentés en neutralisation du informatiques.** Vous pouvez faire<br>
votre assurance. L'ANSSI propose<br>
une liste de prestataires habilités.

#### **Portez plainte** auprès de la gendarmerie ou du commissariat de proximité. Vous pouvez aussi adresser un courrier au Procureur de la République auprès du Tribunal de Grande Instance compétent. **Des services spécialisés se chargent ensuite de l'enquête.**

3

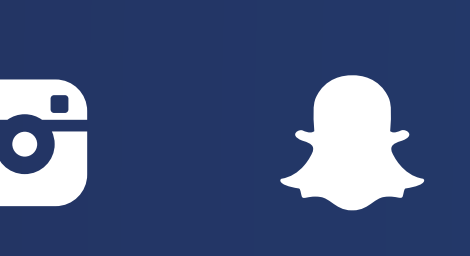

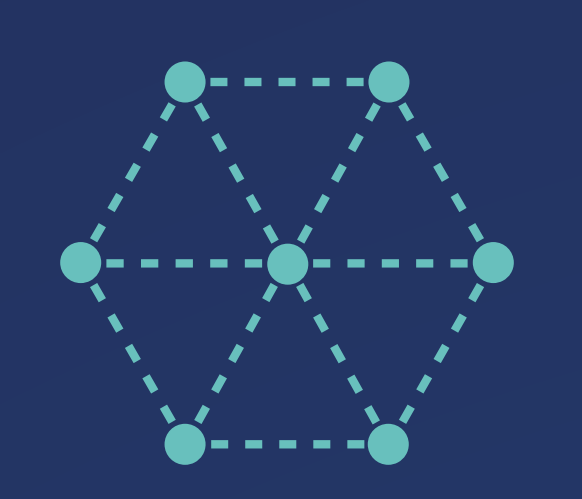

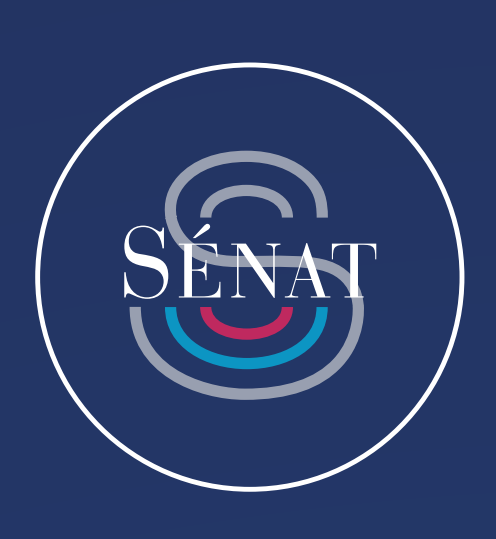

Si des **données à caractère personnel**  ont été dérobées, **avertissez la Cnil** 

**d'importance vitale, prévenez l'ANSSI**  dans les meilleurs délais.

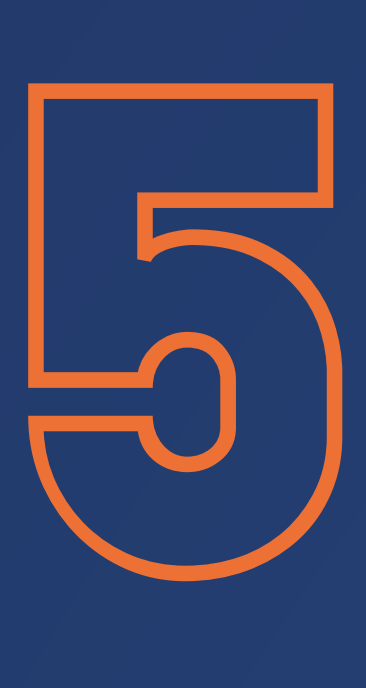

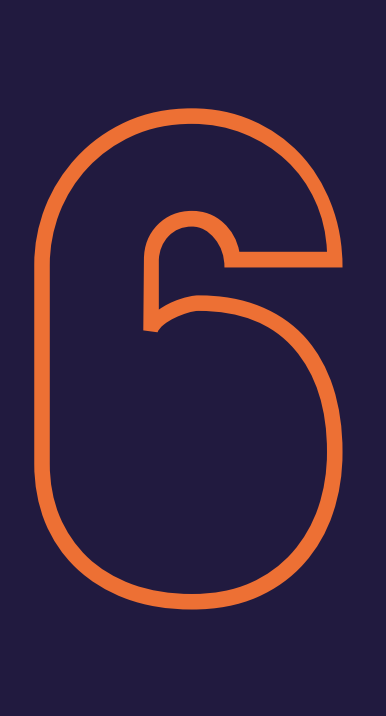

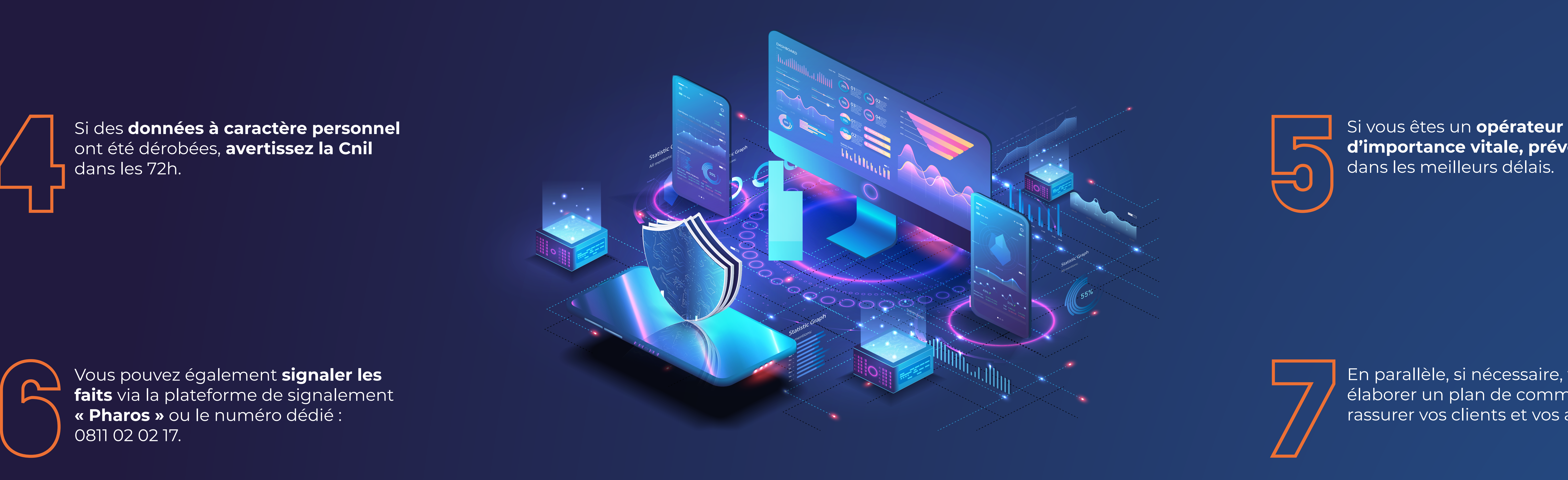

Vous pouvez également **signaler les faits** via la plateforme de signalement **« Pharos »** ou le numéro dédié :

En parallèle, si nécessaire, vous pouvez élaborer un plan de communication pour rassurer vos clients et vos actionnaires.

Consultez le site **CYBERMALVEILLANCE.GOUV.FR**. Il peut **vous mettre en relation avec des prestataires de services informatiques de proximité pour remettre votre système en état de fonctionnement et le sécuriser.** Une fois l'incident terminé, **prenez des précautions** :

- sauvegardes et mises à jour régulières des logiciels
- sécurisation de la borne d'accès internet
- souscription d'un contrat d'assurance spécifique

## Délégation aux<br>ENTREPRISES

### **ET APRÈS ?**

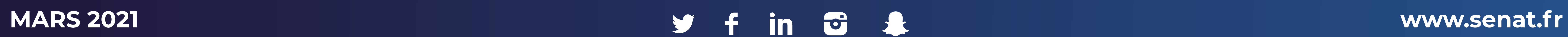

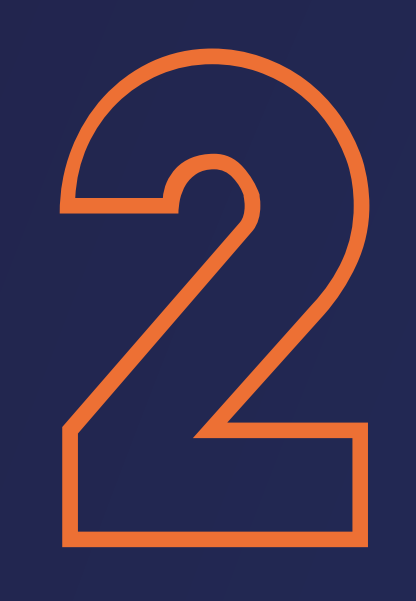

### #CYBERATTAQUE